# **NEXT IT CAREER**

# **Contact: 9392530568 7995138210**

Duration: **75 days** Mode of Training: **Online & Offline**

# **PERFORMANCE TESTING COURSE**

# **LOAD RUNNER WITH PROJECT**

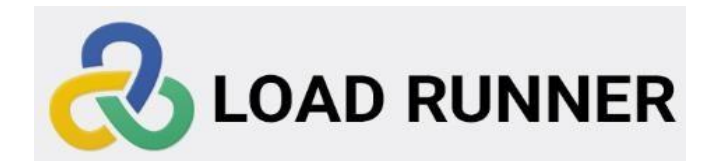

#### **LOAD Runner**

**Chapter 1: Introduction of Software Testing**

#### **Module - I**

- **1. Performance test life cycle**
	- ➢ **Proof Of Concepts (POC)**
	- ➢ **Statement Of Work (SOW)**
	- ➢ **Non Functional Requirements gathering (NFR)**
	- ➢ **Test Strategy / Test plan**
	- ➢ **Work load model / Load Profiling**
	- ➢ **Scripting**
	- ➢ **Execution**
	- ➢ **Analysis**
	- ➢ **Reporting and recommendations**

#### **Module - II**

- **2. Loadrunner Components**
	- ➢ **Virtual User Generator(Vugen)**
	- ➢ **Controller**
	- ➢ **Analysis**
	- ➢ **Load generator**
	- ➢ **Agent Process**

 **Virtual User Generator (Vugen)**

- ➢ **Script recording and replay**
- ➢ **Scripting Enhancements**
- ➢ **Correlation**
- ➢ **Parameterization**
- ➢ **Check points**
- ➢ **C Functions usage**
- ➢ **Recording options**
- ➢ **Runtime Settings**
- **3.LR Protocols**
	- ➢ **Web (Http/Html)**
	- ➢ **API Testing**
	- ➢ **Web services**
	- ➢ **Ajax TruClient**
- **4.Test data setup**
	- ➢ **Toad / My SQL (Theoretical overview)**
- **5.Data preparation tool**
	- ➢ **Virtual Table Server (VTS)**
- **6.Integration**

➢ **GIT, ALM, Micro Focus PC Integration (Document overview)**

#### **Module - III**

- **8.Controller**
	- ➢ **Manual scenario**
	- ➢ **Goal oriented scenario**
	- ➢ **PerfMon activities during load test**
	- ➢ **Various types of graphs**
	- ➢ **Controller Error Messages**

# **9.Performance testing types**

- ➢ **Baseline**
- ➢ **Load test**
- ➢ **Stress test**
- ➢ **Endurance test**
- ➢ **Spike test**
- ➢ **Volume test**
- ➢ **Fail Over Test**
- ➢ **Capacity Test**
- **10.Analysis – Client side analysis**
	- ➢ **Test summary**
	- ➢ **Running users**
	- ➢ **Hits per second**
	- ➢ **Throughput**
	- ➢ **Average response time**

# **Module - IV**

**9.Network traffic debugging tools**

- ➢ **Fiddler**
- ➢ **Developer tools (F12)**
- ➢ **HTTP watch**
- **10.Analysis - server side analysis**
	- ➢ **CPU Utilization of servers**
	- ➢ **Memory utilization**
	- ➢ **Connection distribution over servers**
	- ➢ **DB Utilizations**
- **11.Monitoring tools**
	- ➢ **PerfMon**
	- ➢ **Appdynamics**
	- ➢ **Dynatrace**
- **12. Profiling tools**
- ➢ **Jprofiler/Jvisual VM**
- ➢ **Eclipse MA**
- **13. Bottle Necks**
- ➢ **Memory leakage**
- ➢ **Deak locks**
- ➢ **Load distribution**
- **14. Data base monitoring**
- ➢ **AWR (Documental overview**

# **INCLUDING TRAINING:**

- 1. Resume Preparation
- 2. Interview Questions
- 3. Mock Interviews
- 4. One Bank Project
- 5. Placement Assistance

# **NEXT IT CAREER**

# Contact: 9392530568 **7995138210**

Duration: **30 to 40 days** Mode of Training: **Online & Offline**

# **JMeter TESTING WITH PROJECT**

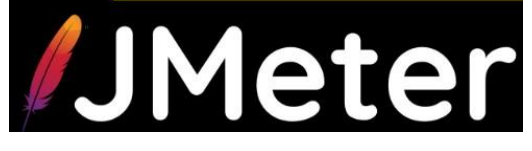

# **Module 1 – PERFORMANCE TESTING**

# **JMeter – Core2Advanced - Day Wise Topics**

**JMeter**

**JMeter – Core2Advanced - Day Wise Topics**

# **BASICS**

# **Day1:**

- **Basics of computer**
- **Keyboard short cuts**
- **Remove System & Browser history**
- **Introduction to Software Development & Software Testing**
- **Software Development Life Cycle (SDLC) & Phases**
- **Software Testing Life cycle (STLC) & Phases**
- **Types of Software Testing**
- **Functional Testing & Non-Functional Testing**
- **Tools Used in Functional & Non-Functional Testing**
- **Introduction to Performance Testing & JMeter**
- **Manual, Automation, Performance & Security Testing**
- **SDLC Methodologies**
	- **○ Water Fall model**
	- **○ V-Model**
	- **○ Agile Model – Jira Board & Confluence Real Time Explanation**
- **Terms used in Software Testing: - Defect, Bug, Bottlenecks,**
- **Vulnerabilities**
- **Defect/Bug Life Cycle**
	- **○ Defect life cycle phases**
	- **○ What is priority?**
		- **■ P1, P2, P3, P4**
	- **○ What is Severity?**
		- **■ S1, S2, S3, S4**

# **Day2:**

# **Basics of Performance Testing:**

- **Performance Testing technical definition**
- **Performance testing V/S engineering?**
- **Why Performance Testing Need for Performance Testing**
- **Symptoms of Application Slowness**
- **Examples of Loss occurred by many Brands due to poor**
- **Application performance**
- **Objectives of Performance Testing**
- **Why performance testing?**
- **Purpose of Performance Testing**
- **Which application should we performance test?**
- **Need for Performance Testing Tools**
- **Real Users & Virtual Users (or VUsers)**
- **What Performance Testing Tools Do?**
- **When Performance Testing can be Done?**
- **Tools used in performance testing?**
- **Why to Learn JMeter?**
- **RFI & RFP**
- **HTTP Request response Structure**
- **What is POD? And what is DC?**
- **Horizontal VS Vertical scaling**
- **Load Balancer**
- **Performance Testing Terminologies**
- **Performance Testing Pre-Requisites**
- **Types of Performance Tests**
- **Bench mark vs Base line testing**

# MODULE  $-1$

**Note: All the below concepts will be explained with**

#### **real time documents**

#### **Day3:**

- **Proof of concept (POC)**
- **Statement of work (SOW)**
- **Performance testing environment setup**

# **Day4:**

- **Non-Functional Requirements (NFR)**
	- **○ Competitor tool**
	- **○ General**
	- **○ Architectural**
	- **○ Business**
- **Entry & Exit Criteria**

# **Day5:**

- **Test Strategy**
- **Test Plan**
- **MODULE - 2**

#### **Day6:**

- **JMeter Introduction, History, Versions, Protocols Supported & Its Features**
- **Which application should we performance test?**
- **Why performance tools came into picture?**
- **Understanding JMeter is Not a Browser**
- **How a Performance Testing Tool like JMeter Works?**
- **Need of Java Installation for JMeter**
- **Java (JDK & JRE) Installation**
- **Commands to Verify JDK & JRE Installation**
- **Which Java is Best to Use for JMeter?**
- **Java Environment/ System Variable (or Home Path) Setup**
- **How to Change Java in Use if multiple versions of Java is Installed in System?**
- **Pre-requisites to use JMeter**
- **JMeter Download & Launching on Windows OS**
- **JMeter 2 Launching Modes**
- **Importance of Launching JMeter from CLI or Non-GUI**
- **JMeter Directory Structure**
- **JMeter Application GUI/IDE Walkthrough**
- **JMeter Terminology**
- **Some other Points related to JMeter**
- **JMeter Download & Launching on MAC OS**
- **JMeter Download & Launching on Linux/ Unix/ Ubuntu OS**

#### **Day7:**

- **Core Concepts of Performance Testing:**
- **Servers & Its Types (web, App, DB)**
- **Protocol & Its Examples**
- **Performance Testing Life Cycle in JMeter**
- **Test Scenarios, Test Cases, Test Suite, Transactions, Recording, Enhancement, & Debugging**
- **Web protocol types**
- **URL Structure**
- **HTTP(s) Protocol: - Request, Response, Headers, Request Methods, & Response Codes**
- **Browser Developer Tool (F12), HTTP/HTML Requests, Embedded Resources**
- **Request, Response & Headers**
- **Types of HTTP Request Methods & CRUD Operations: - GET, POST, PUT & DELETE**

# **Day8:**

- **Transaction (or User Action)**
- **Hits, Requests, Transactions, & Their Counts in Per Unit Time**
- **Cache, Cookies & User Session**
- **Server-Side & Client Side (or UI) Performance Testing**
- **Client-Server Application Architecture (1-Tier, 2-Tier, 3-Tier & N-Tier)**
- **Application Layers & Its Types (PL, BLL & DML)**
- **Web Server, App Server & DB Server & Their Functionality**
- **Web server, app server and DB server setup**
- **Thin Client & Thick (or Fat) Client Applications**
- **2-Tier and 3-Tier Difference**
- **Why Application becomes Slow?**
- **Importance of Knowing the Application Architecture in Performance Testing**

#### **Day9:**

- **Terminologies in JMeter with respect to Performance Testing**
- **JMeter's 12 Major Elements (Or Components)**
- **Recording in JMeter, & Port & Proxy Server Setup**
- **Understanding Transaction, Request, Response, Headers, Request Methods,**
- **Response Codes, Protocol, URL, Port, Path, etc. in JMeter**
- **Different Views of Response in JMeter**
- **Transaction Controller, Transactions & Respective Requests, & Their view in View Results Tree**
- **Saving Recording Logs to a File & Use of Brushes**
- **Irrelevant Requests & Embedded Resources & Why to Filter Them?**
- **Port & Proxy Server Setup & Recording from Different Browsers**
- **How to Filter Irrelevant Requests & Embedded Resources?**
- **"Recording" Template of JMeter & Its Use**
- **What to Keep & Not to Keep?**
- **HTTP & HTTP(s)**
- **JMeter Certificate Installation in Different Browsers, Certificate Re-Generation, Domain Based Certificate Generation, & Steps for Certificate Re-Installation**
- **Use of Recording Controller in JMeter & Its uniqueness**
- **Use of Transaction Controller in JMeter & Its uniqueness**

# **Day-10:**

- **JMeter 3rd Launching Mode, i.e. Proxy Mode**
- **Property Display (Non-Test) Element**
- **HTTP(s) Test Script Recorder Element, Its Attributes, & Its Best Practices Settings**
- **Best Practices for Recording in JMeter**
- **Why to record in Incognito mode Or with Cookies & Cache cleared in normal mode of Browser?**
- **Set of Approaches when Recording is Not Happening in JMeter**
- **Walk-through of JMeter's Directory: - Various Files & Folders**
- **How to Open a JMX file by Double Clicking It?**
- **JMeter's Properties Files**
- **Undo, Redo, & Backup Features in JMeter**
- **Increasing View Results Tree's Line Limitation**
- **Increasing JMeter Certificate's Expiry Time**
- **JMeter Plugin Manager, Plugin Installation & Uninstallation by 2 Ways**
- **Scenarios Identification & Documentation for Performance Testing of a Web Application (HTTP(s) Protocol)**

#### **Day-11:**

- **End to End Recording & Script Enhancement with Best Practices for above Scenario (Product Booking)**
- **Dynamic Values, Their Types, Importance & Functioning, & How & Why They Occur?**
- **Authorization/ Authentication Tokens (or Values) Examples**
- **JMeter Script Enhancement with Best Practices (continued)**
- **Where Dynamic Values May Occur in the Script?**
- **How to Identify Dynamic Values?**
- **Why & How to Handle Dynamic Values?**
- **Correlation & Parameterization**
- **Use of Regular Expression Extractor**
- **Use of Debug Sampler**

#### **Day-12**

- **JMeter Script Enhancement with Best Practices (continued)**
- **Correlation & Parameterization (continued)**

# **Day-13**

- **JMeter Script Enhancement with Best Practices (continued)**
- **Correlation & Parameterization (continued)**
- **Redirection Concept (301, 302, 303, 304), etc.**

- **JMeter Script Enhancement with Best Practices (continued)**
- **Correlation & Parameterization (continued)**
- **E.g. of Extracting a Value with Left Boundary but No Right Boundary**
- **Extracting Value from Response Header**
- **Use of Dummy Sampler**
- **Regular Expression Extractor's Attribute: - Default Value, Field to Check & Apply To**
- **HTTP Cookie Manager**
- **HTTP Cache Manager**
- **HTTP Protocol is Stateless Protocol**
- **How we make JMeter behave like a Real Browser? Ans: - 5 Settings**
- **Correlating Recording Log & Replay Log for a Request in case of any Failure**

- **JMeter Script Enhancement with Best Practices (continued)**
- **Test Data Preparation & Use of CSV Data Set Config Element with my SQL**
- **Making Script more Realistic, Modular, Dynamic & Re-Usable**
- **Correlation & Parameterization (continued)**
- **Regular Expression Extractor's Attribute: - Match No.**

#### **Day-16**

- **JMeter Script Enhancement with Best Practices (continued)**
- **Correlation & Parameterization (continued)**
- **Test Data Preparation (continued)**
- **Random() function**
- **RandomDate() function**
- **RandomString() function**

# **Day-17**

- **JMeter Script Enhancement with Best Practices (continued)**
- **Adding Response Assertion with Best Practices**
- **Response Assertion & Its Attributes**

- **JMeter Script Enhancement with Best Practices (continued)**
- **Adding Response Assertion with Best Practices (continued)**
- **Response Assertion & Its Attributes (continued)**
- **Think Time, Custom Think Time & Pacing in JMeter**
- **Use of User Defined Variable Element**

- **JMeter Script Enhancement with Best Practices (continued)**
- **Think Time, Custom Think Time & Pacing in JMeter (continued)**
- **Error Handling using Result Status Action Handler element in JMeter**
- **Test Script Stabilization**
- **Thread Group's Attributes: - Users, RampUp, RampDown, Loop Count,**
- **Duration, Delay, etc.**
- **Deleting Or Disabling All Listeners & Unnecessary Elements**
- **Validate option**
- **Start No Pauses option**

#### **Day-20**

- **End to End Recording & Script Enhancement with Best Practices for**
- **another Scenario (User Registration)**

- **End to End Recording & Script Enhancement with Best Practices for another Scenario (User Registration) (continued)**
- **Random() function**
- **RandomString() function**
- **End to End Recording & Script Enhancement with Best Practices for 3rd**
- **Scenario (Login)**
- **Use of Aggregate Report Listeners**
- **TimeStamp (or EpochTime) & Its Handling in JMeter**
- **time() & timeShift() function**
- **How to Generate a Never Repeating Random Number Or a Unique Number Or a Unique String in JMeter?**

- **Regular Expression in JMeter: -**
- **Meta Characters in Regular Expression**
- **Writing a Regular Expression**
- **What is (.+?) & Why we Use It?**
- **Regular Expression Extractor & Its Attributes**

# **Day-23**

- **Regular Expression in JMeter (continued)**
- **Regular Expression Extractor & Its Attributes (continued)**
- **Dynamic Values Extraction in JMeter with Realtime Use Cases Examples:**
- **The General Expression**
- **E.g. of Multiple Values Extraction by Ignoring Middle Values**
- **E.g. of Escape Character**
- **E.g. of Extracting a Value in Newline**
- **E.g. of Extracting a Value with Left Boundary but No Right Boundary**

- **Realtime Use Cases Examples of Dynamic Values Extraction in JMeter**
- **(continued): -**
- **E.g. of Extracting a Value with both Varying Left & Right Boundary**
- **E.g. of Extracting the Single Value in Response with No Left & No Right**
- **•** Boundary
- **E.g. of Extracting Complete Response**
- **E.g. of Extracting Response (Status) Code**
- **E.g. of Extracting Response Message**
- **E.g. of Extracting a Value from Response Header**
- **E.g. of Extracting Complete Headers**
- **E.g. of Picking Value Sequentially (Or in a Pattern) by Each User**
- **E.g. of Capturing Last Dynamic Value**
- **V() function**

- **CSV Data Set Config & Random CSV Data Set Config**
- **Boundary, JSON, XPath & CSS Extractors**
- **Duration, Size & other Assertions**

# MODULE – 3

#### **Day-26**

- **Test Execution with Best Practices Or Best Practices for Load Testing in**
- **JMeter: - Settings in Script, in "user. Properties" file & Heap Size**
- **JMeter Heap Size (or Java Memory)**
- **How & Why to Increase JMeter's Heap Size?**
- **Understanding Impacts of Heap Size in functioning of JMeter**
- **Up to how much Memory can be increased?**
- **Factors affecting User Load generation by JMeter from a Single System**
- **How much User Load can JMeter generate from a Single System & How to find that value?**
- **Use of J-Visual VM to find memory consumption by JMeter**

# **Day-27**

- **Test Execution & JTL file Generation from Non-GUI Mode**
- **Summarizer of Non-GUI Mode in Detail**
- **HTML Report Generation from Non-GUI Mode with Best Practices**
- **HTML Report with Transactions & Requests**
- **Understanding JMeter HTML Report**
- **HTML Report with Transactions, Requests & Embedded Resources**

- **HTML Report with only Transactions**
- **HTML Report with only Needed Transactions & Requests**
- **Understanding Execution Commands with Best Practices**
- **Importance or Beauty of JTL file**
- **Use of View Results in Table Listeners**
- **Ignoring Embedded Resources Failures while Running the Test in JMeter**
- **Response Time Values in Seconds in HTML Report**
- **Decreasing the Summarizer Interval Time**
- **Disabling Embedded Resources Renaming as of Parent Request**
- **70%, 80% & 90% in HTML Report & in Aggregate Report Listener**

- **Stopping Test Execution in Non-GUI Mode**
- **Test Execution, JTL file Generation & HTML Report Generation from GUI Mode**
- **Use of Simple Data Writer Listener**
- **Saving Complete Request & Response of a Test while Test Execution to a File (JTL or XML)**
- **Saving Request & Response for Only Failed Requests of a Test while Test**
- **Execution to a File (JTL or XML)**
- **Test Execution Commands for Proxy Mode**
- **Understanding JMeter HTML Report (continued)**
- **APDEX in JMeter HTML Report**
- **90% or 95% or 99% Response Time in Detail**
- **Why 90% Response Time is Used in Performance Testing?**
- **Graphs in JMeter HTML Report**

- **HTTP Response Codes (or Status Codes)**
- **Types of Performance Testing**
- **Concurrent Users & Simultaneous Users**
- **Test Run, Analysis & Reporting**
- **Baseline, Bottlenecks & Benchmark**
- **Why Application becomes Slow?**
- **Importance of Knowing the Application Architecture in Performance Testing**
- **Latency, Bandwidth, Throughput, Response Time, Connect Time, Service Time, Queue Time, Standard Deviation**
- **Parameterizing Important Parameters Using P() function & Why to Use this function?**
- **Passing Arguments from CLI in Non-GUI Execution**
- **Assigning Values from JMeter's "user.properties" File to Variables declared using P() function & Using them in Non-GUI Test**
- **Creating Own Custom Properties File & Passing That Properties File from CLI in Non-GUI Execution**

 **Running 2 or More JMeter Test Scripts (or JMX Files) Sequentially in One Go in Non-GUI & GUI mode**

#### **Day-31**

- **Absolute & Relative Path Concept in JMeter**
- **Debugging of Script in JMeter: - 4 helpful options**
- **Log Viewer, Types of Log Level, & Example**
- **JMeter & Distributed Load Testing using Load Generators (LGs) (Master & Slave Concept Or Remote Testing): -**
- **Pre-Requisite Configuration (Or Requirements) to Do this Setup**
- **Making Communication Set-up b/w Master & Slave JMeters – 2 Ways**
- **Distributed Test Execution from GUI & Non-GUI Modes**
- **Limitations of Distributed Load Testing in JMeter**
- **Errors Related to Distributed Load Testing in JMeter**
- **Alternate Way of Distributed Load Testing in JMeter**

# **Day-32**

- **JMeter & InfluxDB - Grafana Integration (with InfluxDB v1.x)**
- **Jmeter & Promotheous – Grafana Integration (with Promotheous)**

# **Day-33**

- **JMeter & Jenkins Integration**
- **Running a JMeter Job in Jenkins**
- **Running a JMeter Job with Arguments in Jenkins & HTML Report Generation**
- **Running a JMeter Job with Integration of Jenkins Performance Plugin**
- **Running a Parametrized JMeter Job with Arguments in Jenkins**

- **Test Suite Creation in JMeter OR Merging & Running Two or More Scenarios/Thread Groups in JMeter**
- **Understanding Simple Way to Create Test Suite**
- **Workload Modelling or User Load Distribution across different Scenarios**
- **Test Suite Execution & Its HTML Report Generation**
- **Use of Module Controller & Test Fragment to Create Test Suite**

**Use of Include Controller to Create Test Suite**

#### **Day-35**

- **Scope of JMeter Elements & Variables**
- **Local & Global Variables**
- **Execution Order (or Presidency) of JMeter Elements**
- **3 Ways to Take Help in JMeter for Its Elements & Functions**
- **JMX, JTL, CSV, XML, HTML: - Understanding Them**
- **BlazeMeter Organization, Plugins offered by It, & Execution in BlazeMeter Cloud**
- **JMeter Intro & Pro Certification**
- **3rd Party Ways for Recording & Exporting to JMeter**

# **Day-36**

- **3rd Party Ways of Recording & Exporting to JMeter**
- **Custom Script Creation using cURL cmd & Importing to JMeter**
- **Custom Script Creation using HAR & Exporting to JMeter**
- **Capturing Traffics using Fiddler tool & Exporting to JMeter**
- **Recording using BlazeMeter Chrome Plugin & Exporting to JMeter**
- **Limitations of 3rd Party Ways for Recording**

# **Day-37**

- **JMeter Elements, Their Sub-Elements & Their Attributes in Detail: –**
- **Test Plan Element of JMeter: -**
- **Non-Test Elements of JMeter: -**
- **Threads & Thread Group Elements of JMeter: -**
- **Thread Group**
- **Setup Thread Group**
- **TearDown Thread Group**
	- **○ Stepping Thread Group**
	- **○ Ultimate Thread Group**
	- **○ Concurrency Thread Group**

- **Controller Elements of JMeter: -**
- **Recording Controller**
- **Transaction Controller**
- **Simple Controller**
- **Loop Controller**
- **Runtime Controller**
- **Random Controller**
- **Random Order Controller**
- **Interleave Controller**
- **Once Only Controller**
- **Parallel Controller**
- **Throughput Controller**
- **Switch Controller**
- **If Controller**

- **While Controller**
- **Module Controller**
- **Include Controller**
- **ForEach Controller**
- **Critical Section Controller**

**Sampler Elements of JMeter: -**

- **HTTP Request**
- **Debug Sampler**
- **Dummy Sampler**
- **JDBC Request**
- **FTP Request**
- **WebDriver Sampler**
- **Access Log Sampler**
- **SMTP Sampler**
- **Mail Reader Sampler**
- **Flow Control Action**
- **BeanShell (& JSR223) Sampler**
- **OS Process Sampler**

- **Config Elements of JMeter: -**
- **HTTP Header Manager**
- **HTTP Cookie Manager**
- **HTTP Cache Manager**
- **HTTP Request Defaults**
- **User Defined Variables**
- **CSV Data Set Config & Random CSV Data Set Config**
- **Counter Config Element**
- **Random Variable Config Element**
- **HTTP Authorization Manager**
- **Windows Authentication or Browser Pop Up Handling**
- **JDBC Connection Configuration**
- **FTP Request Defaults**
- **WebDriver Config**
- **Assertion Elements of JMeter: -**
- **Response Assertion**
- **Duration Assertion**
- **Size Assertion**
- **BeanShell (& JSR223) Assertion**

- **Timer Elements of JMeter: -**
- **Constant Timer**
- **Uniform Random Timer**
- **Gaussian Random Timer**
- **Poisson Random Timer**
- **Think Time in JMeter**

- **Synchronizing Timer**
- **Big Billion Day or Black Friday or Rendezvous Scenario**
- **Throughput in PT**
- **Constant Throughput Timer**
- **Pacing in JMeter**
- **Little's Law to Calculate Pacing, Think Time, Number of VUsers, etc.**
- **Listeners Elements of JMeter: -**
- **Pre-Processors Elements of JMeter: -**
- **Post-Processors Elements of JMeter: -**

- **JMeter & Bean Shell (or JSR223) & Understanding It w.r.t. Java with**
- **Realtime Use Cases Examples: -**
- **Introduction**
- **BeanShell (& JSR223) Sampler**
- **BeanShell (& JSR223) Pre-Processor**
- **BeanShell (& JSR223) Post-Processor**
- **BeanShell (& JSR223) Assertion**
- **Variables, Integers, Strings**
- **Logging/Printing Values in JMeter Log Viewer & JMeter Console: log.info(), print() & System.out.println()**
- **vars.put() & vars.get()**
- **Integer to String Conversion**

# **Day-42**

- **Saving/Writing a Correlated Value to a File**
- **Saving/Writing multiple Correlated Values to a File**
- **Overwrite & Append operations**
- **JSR223 Element w.r.t. to Java**
- **Test Data Preparation & Saving/Writing User Credentials to a File**
- **Test Data Preparation & Saving/Writing User Credentials to a File for only Success Transactions**
- **String Comparison**

# **Day-43**

- **Saving/Writing User Credentials for Success Or Failed Users from a Long List of Test Data to a File**
- **Saving/Writing Users with their Booked Order Details to a File**
- **Addition Or Other Mathematical Operations to a Number using JMeter Functions Or Java Code**
- **String to Integer Conversion & Integer to String Conversion**

- **Storing All Matches Or All Values Stored in an Array Variable to a Single**
- **Variable, Shuffling, Removing Or Saving/Writing to a File**
- **Replacing or Removing a Character or Spaces from a Value**
- **Trimming Start & End Spaces from a Value**
- **prev.get & ctx.get**
- **Saving Complete Response to a Variable**
- **Saving a Single Value in Response to a Variable**
- **Failing/Passing a Request based on certain Condition & Stopping User on**
- **Failure (E.g. of BeanShell Assertion)**

- **Creating & Deleting Files & Folders: - All Files, Files with a Particular Extension, Clearing a Directory (or Folder)**
- **Passing a Value from One Thread Group to Another Thread Group: setProperty(), property() & props()**
- **Looping one or set of Transactions based on certain Condition (E.g. of While Controller)**
- **Booking an Order till a Particular Amount is Achieved in "Add to Cart" Transaction (E.g. of While Controller)**
- **Executing different Transactions based on certain Cases or Conditions**

**(E.g. of Switch Controller)**

**Error Handling in JMeter**

# **Day-46**

- **JMeter & FTP Server Testing (File Upload & Download)**
- **JMeter & HTTP(s) File Download Scenario**
- **JMeter & HTTP(s) File Upload Scenario**

# **Day-47**

- **JMeter & REST API Testing**
- **API testing using Postman**
- **Use of JSON Extractor**
- **JMeter & SOAP API Testing**

# **Day-48**

**JMeter & Database (Queries) Testing**

- **Server-Side Matrices**
- **JMeter & PerfMon for Server Monitoring**
- **Client-Side (or UI) Matrices**
- **Client-Side (or UI) Performance Testing Tools**

#### **Day-50**

- **JMeter & Selenium WebDriver Integration for Page Load Testing (or UI**
- **or Client Side or User Experience Testing)**

# **Day-51**

- **JMeter & IP Spoofing (or Geo-Location Testing)**
- **JMeter & Network Speed Simulation to Test at Different Network Bandwidths (or Network Throttling)**

# **Day-52**

**JMeter Functions**

# MODULE - 4

- **Web vitals using Light House**
- **Load balancing techniques**
- **Thread dump**
- **Heap Dump**
- **Garbage Collection**
- **Dynatrace**
- **AppDynamics**
- **Eclipse-MAT**
- **J Visual-VM /J-Profiler**

# **INCLUDING TRAINING:**

# **1. Resume Preparation**

2. Interview Questions

# **3. Mock Interviews**

4. One Bank Project

# **5. Placement Assistance**